## NTAS/SLAS End-of-Year Conference HISD **HISD** Quick Reference Guide

& Performance

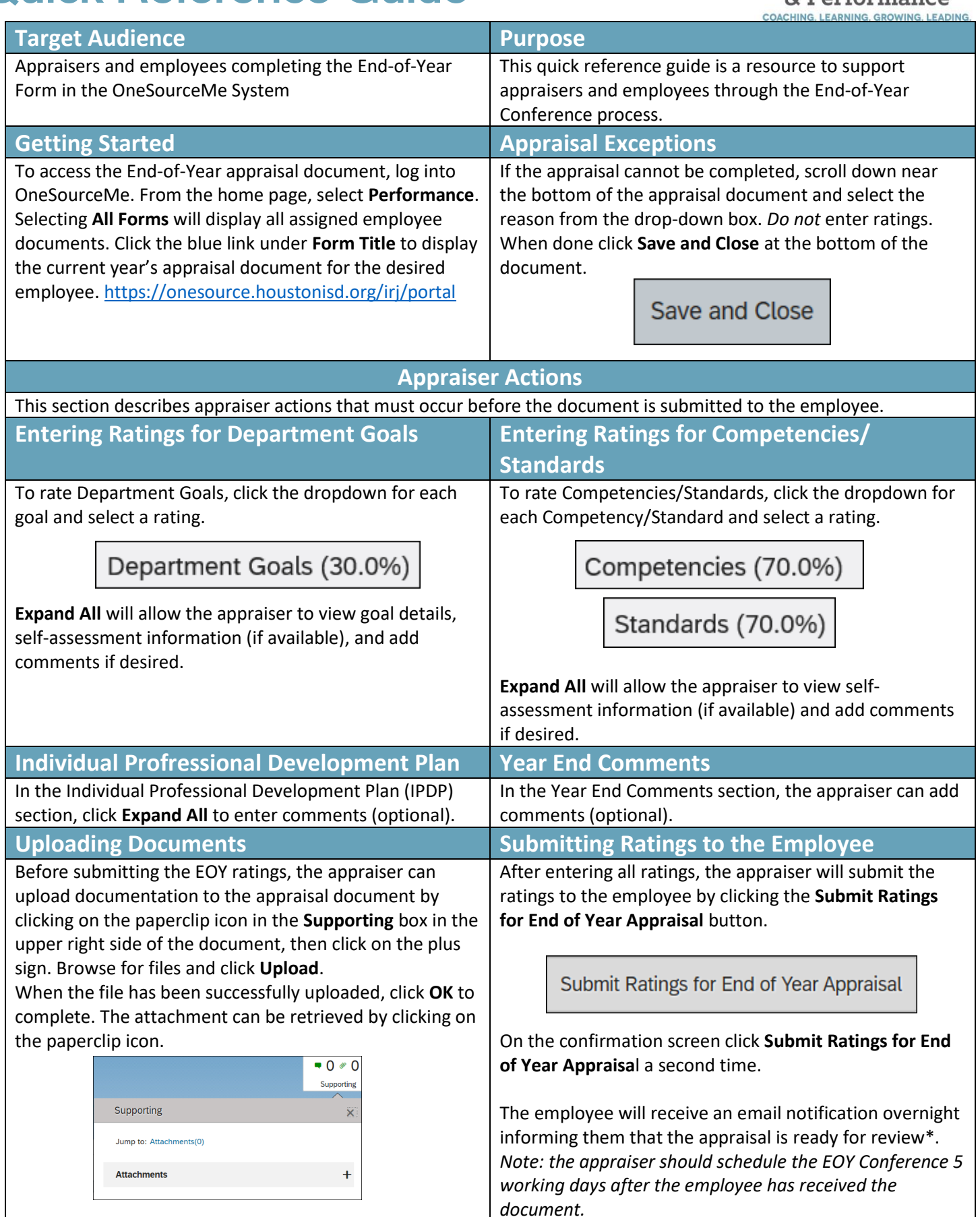

## **Employee Actions**

This section describes appraiser actions that must occur before the document is submitted to the employee.

**Employee Review**

The employee has 5 working days to review the document prior to submitting it back to the appraiser in anticipation of the End-of-Year Conference.

The employee shall review the End-of-Year Appraisal by logging into OneSourceMe and selecting the E**nd-of-Year Review** link in the **To Do Tile**.

Once the Employee Review is complete, the employee shall click the **Employee Review Complete** button at the bottom of the document.

On the confirmation screen, click the **Employee Review Complete** button a second time. This submits the document back to the appraiser for the Appraiser's Signature.

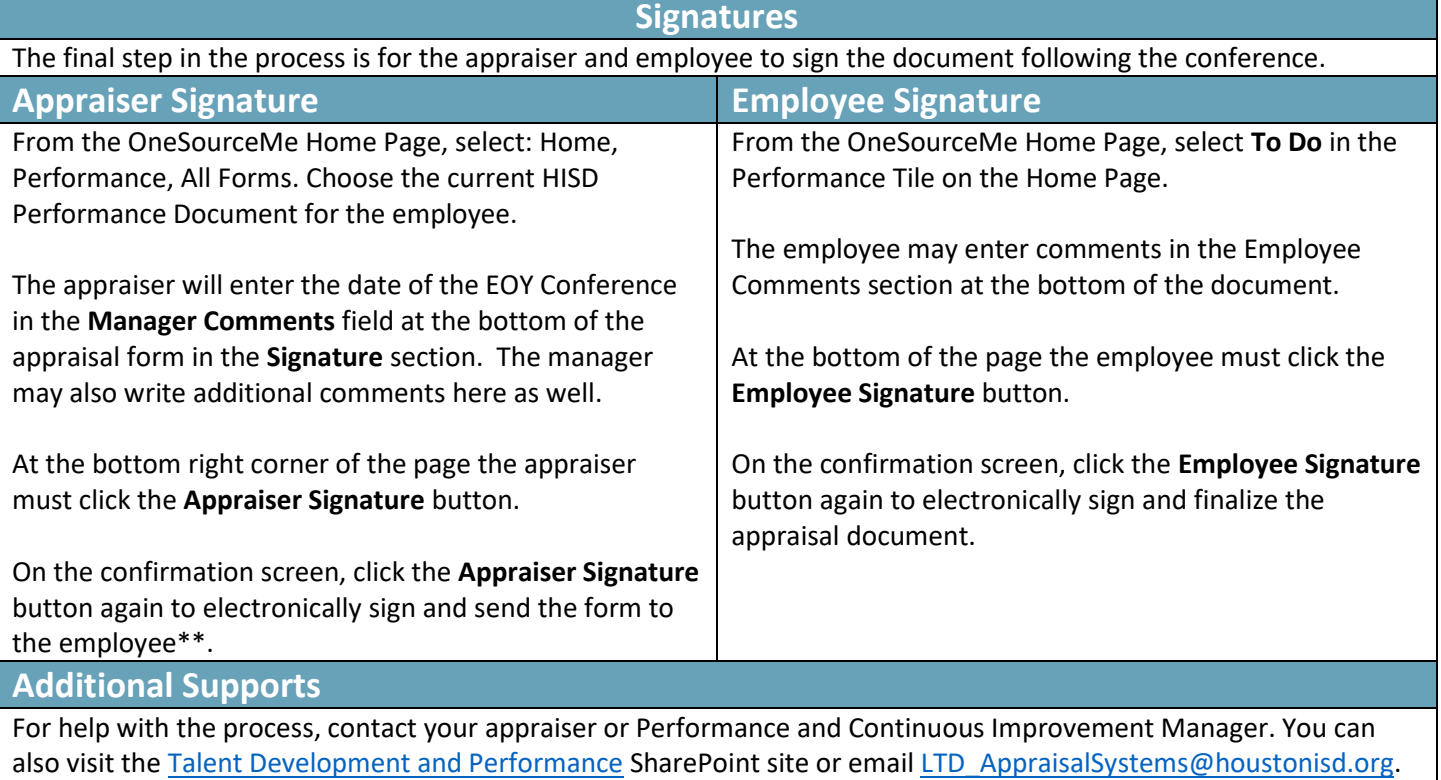

\*System-generated emails go to the "Other" inbox in Outlook. As a best practice, the appraiser should also notify the employee that the document is ready for review.

\*\*The employee is the last person to sign the document. To safeguard the validity of the document, it is the **appraiser's responsibility** to ensure that the document is signed by the employee.

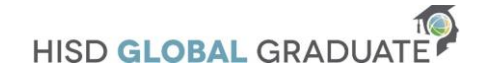